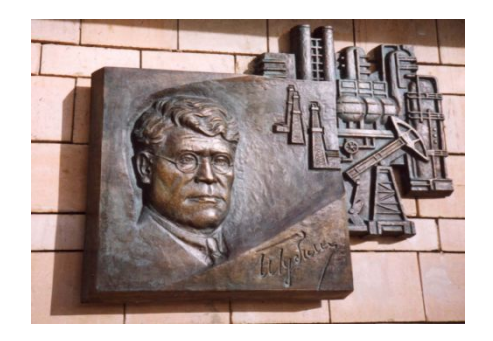

*Российский государственный университет нефти и газа им. И.М. Губкина*

*Кафедра Информатики*

# *Дисциплина: Программные комплексы общего назначения*

*Преподаватель:*

# К.Т.Н., ДОЦЕНТ Коротаев Александр Фёдорович

#### Вычисление определенных

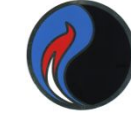

ИНТегралов численное интегрирование заключается в приближенном вычислении определенного интеграла вида

> $\int y(x)dx$ a

 $trapz(Y)$  — использует интегрирование методом трапеций с единичным шагом между отсчетами

В форме  $trapz(x, Y)$  — возвращает интеграл функции, заданной значениями Y, вычисленными по значениям переменной х, (пределы интегрирования в этом случае задаются начальным и конечным элементами вектора х)

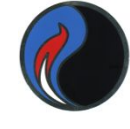

# Метод трапеций

Пример 1  $Y=[1,2,3,4]$  $\ast$  trapz(Y)  $ans =$ 7.5000 Пример 2  $\boldsymbol{\Pi}$ 

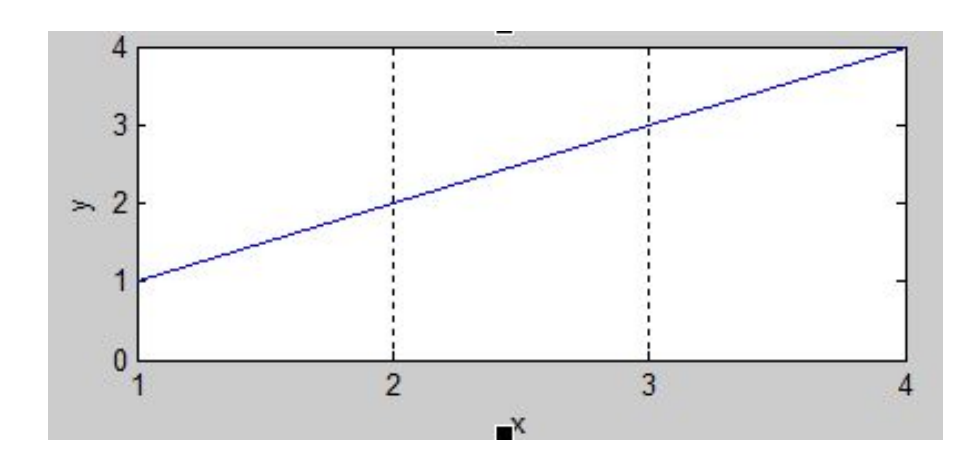

 $\int$ sin(x)dx c шагом  $\frac{\pi}{5}$ Вычислить

 $>> X = 0:pi/5:pi;$  $>> Y = sin(X);$  $>> Z = \text{trapz}(X,Y)$  $Z =$ 1.9338

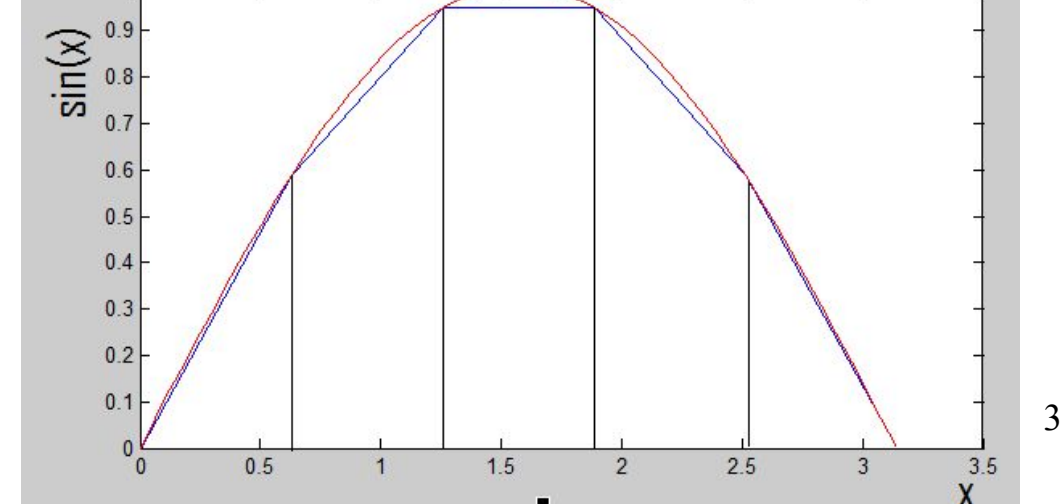

# Численное интегрирование методом

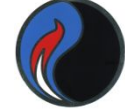

 $\overline{\mathcal{A}}$ 

#### квадратур

- Квадратура численный метод нахождения площади под графиком функции
- $quad ((a) fun, a, b, tol)$  выполняет интегрирование низкого порядка с использованием квадратурной формулы Симпсона. Эффективна при низкой требуемой точности вычислений
- **fun** должна быть описана в m-файле
- **a**, **b** пределы интегрирования
- tol относительная погрешность (необязательный параметр)
- $quad ((a) fun, a, b)$  использует квадратуру Гаусса-Лобатто очень высокого порядка, что даёт более высокую точность вычислений

## Двойные интегралы

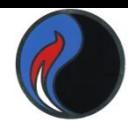

Сводятся к вычислению повторных определенных интегралов (внутренний интеграл является подынтегральной функцией для внешнего)

dblquad $(\mathcal{Q}$ fun,x $0$ ,x $1$ ,y $0$ ,y $1)$ 

quad('exp(x)+x.^2+2\*sin(x)-5',1,5,0.001) Пример 1  $ans =$ 167.5415 Пример 2 function  $z=for2Var(x,y)$  $z=x.*sin(y) +y.*sin(x);$ Записав этот текст в файл for2Var.m, находим интеграл  $int = dblquad(\textcircled{a}$ for2Var, 1, 2, 0, 1) int=1.1678

## **Аналитический метод вычисления интегралов**

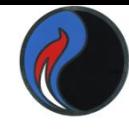

#### **Применимы следующие варианты:**

**int(y)** , если вычисляется неопределенный интеграл **int(y,a,b)** , если вычисляется определенный интеграл в пределах **[a,b]** где **y** – подынтегральная функция,

**a,b** – пределы интегрирования

## **Порядок записи программы:**

- 1. Символьные переменные описываются как **syms**
- 2. Вычисляется подынтегральное выражение **y=f(x)**
- 3. Обращение к функции **int**

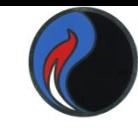

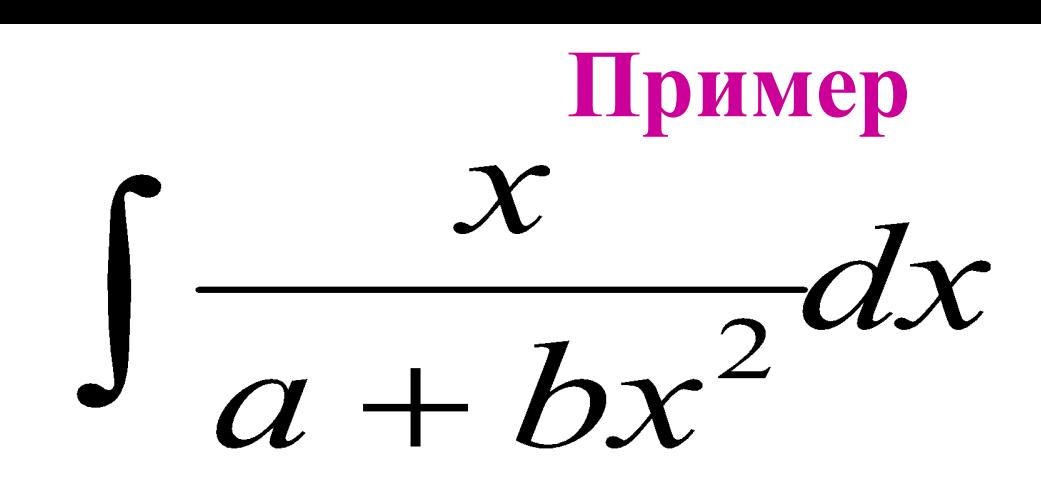

```
>> syms x a b;
>> y=x/(a+b*x^2);>> int(y) % неопределённый интеграл
ans = 
    log(b*x^2 + a)/(2*b)
```

```
>> syms x
```
- $\Rightarrow$  a=1; b=2; y=x/(a+b\*x^2);
- **>> int(y,0,1) % определённый интеграл ans = log(3)/4**
- $x^5/120 x^3/6 + x$
- >> MacSin=taylor(y)  $MacSin =$
- $\rightarrow$  y=sin(x);
- >> syms x;
- Маклорена функции, заданной в у
- taylor(y) выдаёт 5 членов разложения в ряд
- Если а=0, получаем ряд Маклорена  $f(x)=f(0) + xf'(0)/1! + x^2f''(0)/2! + ... + x^n f^{(n)}(0)/n! + R_n$
- $f(a), f'(a), f''(a), ..., f^{(n)}(a) -$  значения функции и её

производных в точке а

По формуле Тейлора  $f(x)=f(a)+(x-a)f'(a)/1!+(x-a)^2f''(a)/2!+..+(x-a)^nf^{(n)}(a)/n!+R_n$ 

Разложение в степенной ряд

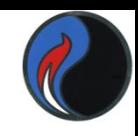

## В более ранних версиях была другая форма функции **taylor(y,x,x0,n)** – выдаёт **n** членов разложения в ряд Тейлора функции, заданной в **y,** в точке **x0**

- $x (x 1)^{2}/2 + (x 1)^{3}/3 (x 1)^{4}/4 + (x 1)^{5}/5 1$
- **TayLog1 =**
- **>> TayLog1=taylor(y, 'ExpansionPoint', 1, 'Order', 6)**
- **>> syms x; >> y=log(x);**
- даёт разложение функции **y** в точке, заданной в **val1,**  с числом членов ряда, заданным в **val2**
- **taylor(y, 'ExpansionPoint',val1, 'Order',val2)**
- Более общий вид функции

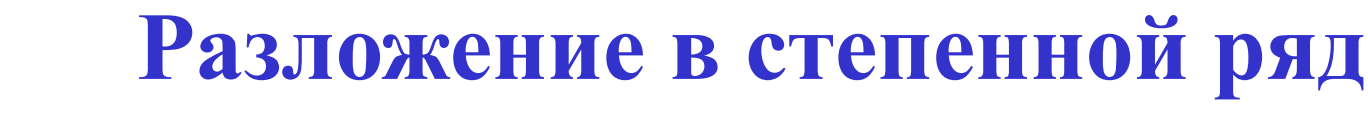

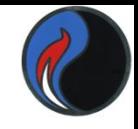

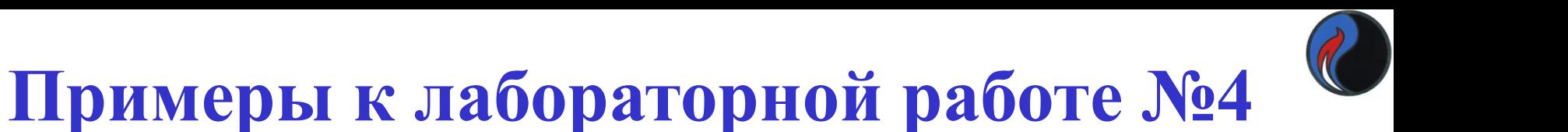

за<sub>лание 1-1</sub> 
$$
\int (2-5x)e^{3x} dx
$$

задание 1-2 Замена переменной !!!

$$
3a\mu\text{aH}^2 \quad \int_{-0.7}^{0.8} \frac{dx}{1-x^2}
$$

Задание 4

разложить в степенной ряд  $ln(-12x^2 - x + 1)$ 

# **Решение системы с помощью функции solve**

#### **>> syms x y z; >> Y=solve('3\*x+y-z=3','-5\*x+3\*y+4\*z=1', 'x+y+z=0.5')**  $Y =$

- **x: [1x1 sym]**
- **y: [1x1 sym]**
- **z: [1x1 sym]**
- **>> Y.x**

#### **ans =**

#### **-0.10714285714285714285714285714286**

Можно воспользоваться функцией

**vpa(Y.x, n)** , где **x** – неизвестное, **n** – число значащих цифр в ответе

**>> vpa(Y.x,5)** 

```
ans =
```
 **-.10714**

**Решение систем нелинейных уравнений**

## **fsolve (FUN, x0, options) ,**

## где **FUN** – система уравнений, сохраненная в m-файле **x0** – начальное приближение

# **Пример:**  $x_1x_2 + x_3 = 6.5$ ;  $x_1x_2^4 + x_3 = 167$ ;  $x_1x_2^6 + x_3 = 1470$ **function F=myfun(x)**  $F=[x(1)*x(2)+x(3)-6.5 \ x(1)*x(2)*4+x(3)-167 \ x(1)*x(2)*6+x(3)-1470];$ **>> X=fsolve(@myfun,[1 1 1])**

**X =**

#### **2.1512 2.9678 0.1157**

**Эту же систему можно решить с помощью функции solve**

## Решение систем нелинейных уравнений

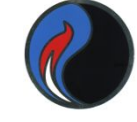

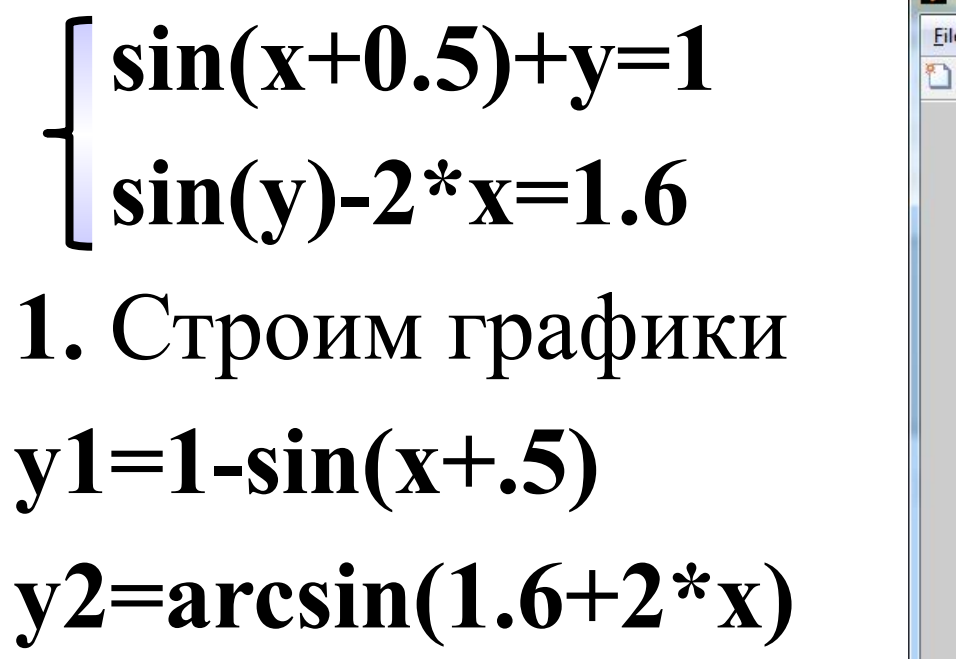

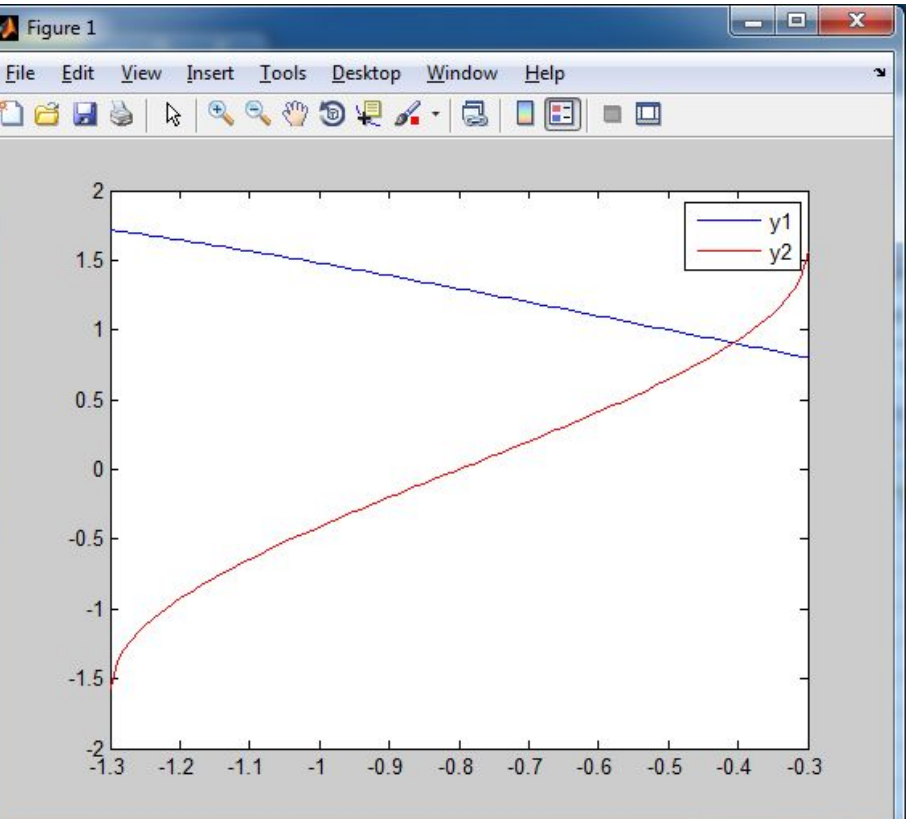

- 2. Используем fsolve, задав **m**-функцию для системы и начальное приближение [-1 1]
- 3. Решаем систему с помощью solve